## SAM でアカウントを取得する場合:

https://sam.gov/ にアクセスします。

Our Website

Our Partners

# Entity Registration をクリック

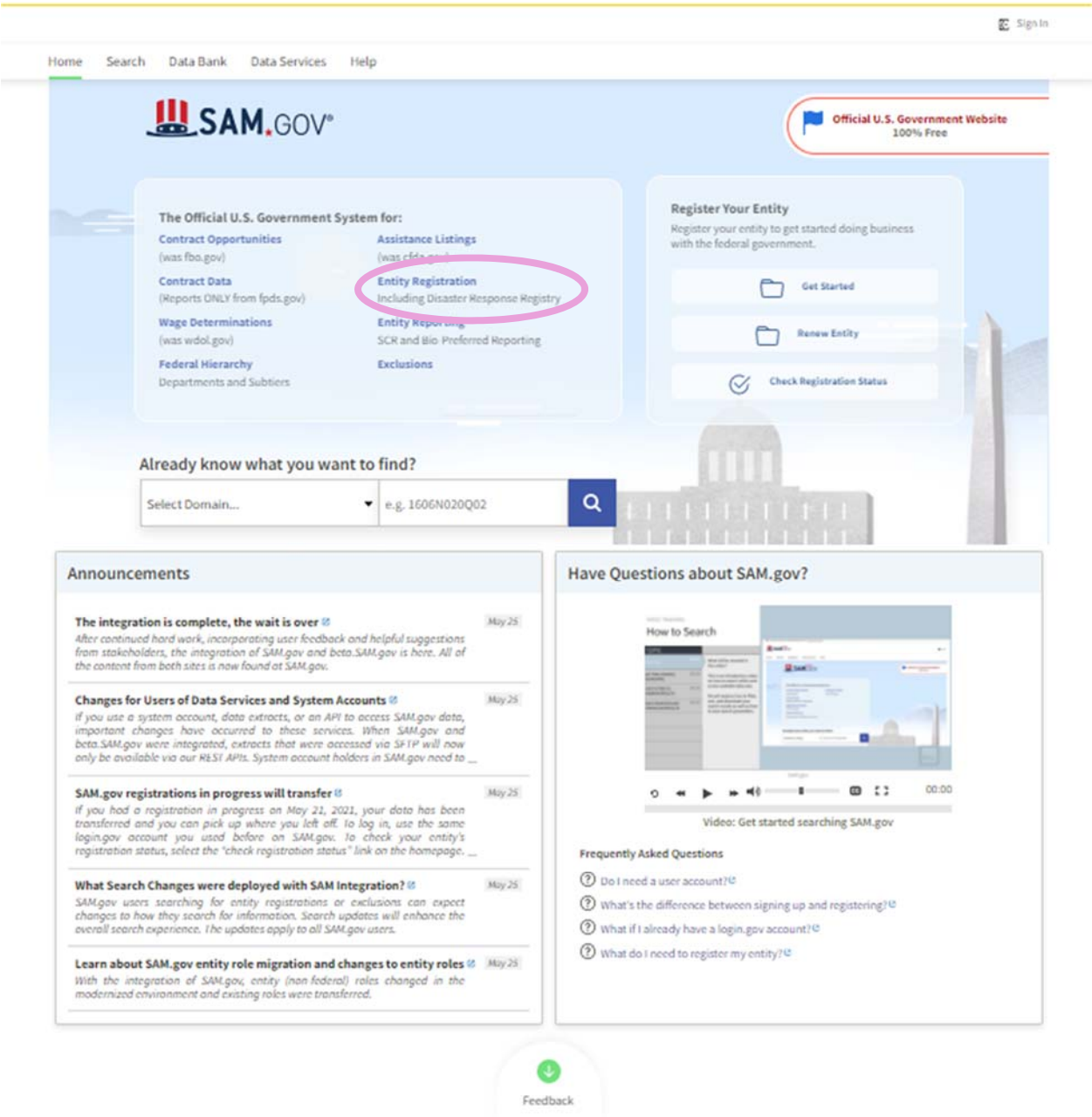

Policies

Customer Service

#### Sign In をクリック

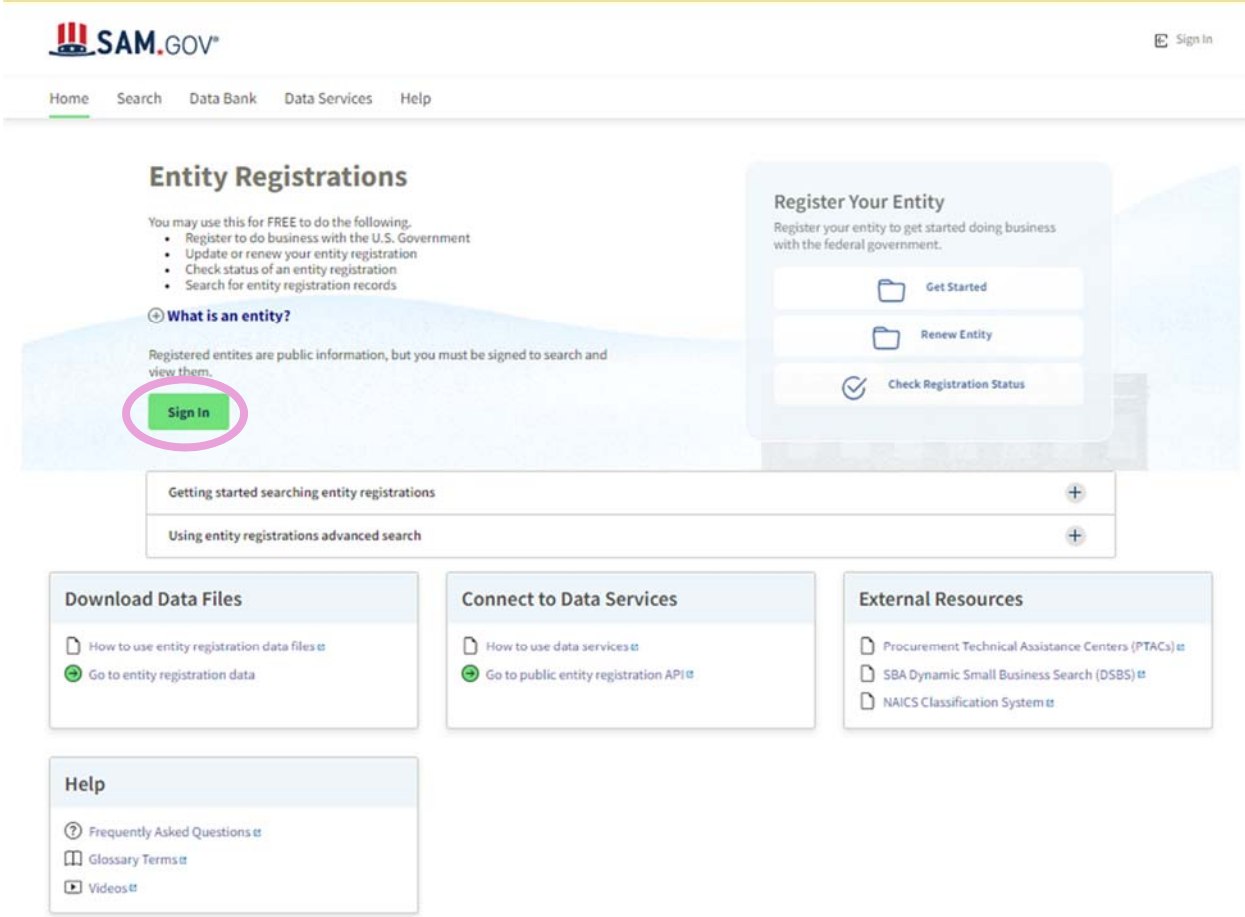

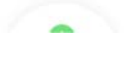

 $\times$ 

米国のシステムに関する注意事項が表示されます。

内容を確認の上、同意するなら Accept をクリックします。

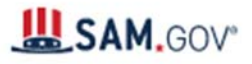

You must accept the U.S. Government System terms to sign into this website

This is a U.S. General Services Administration Federal Government computer system that is "FOR OFFICIAL USE ONLY." This System is subject to monitoring. Individuals found performing unauthorized activities are subject to disciplinary action including criminal prosecution.

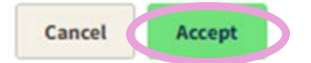

アカウントの取得には Create an account から入ります。

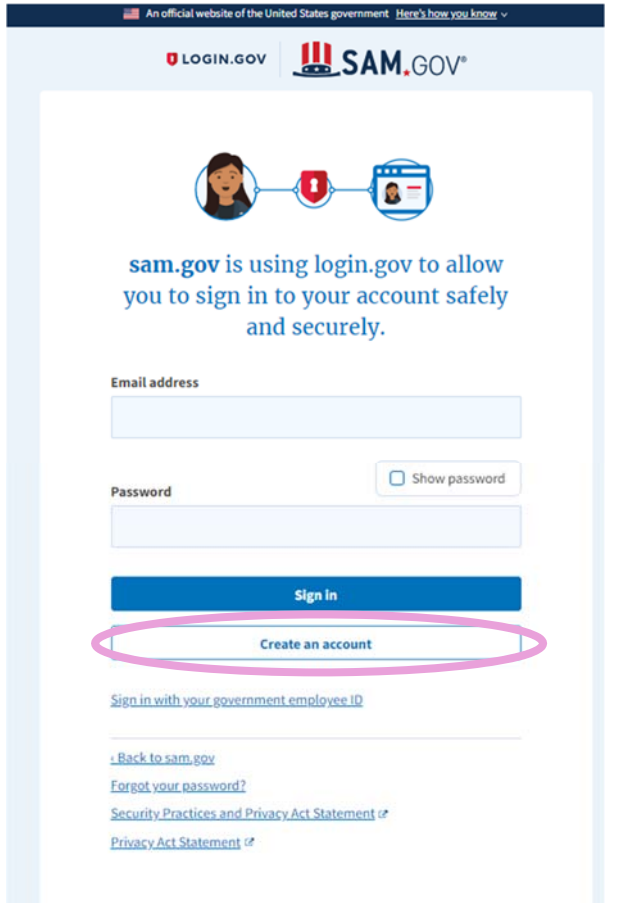

アカウント取得方法の詳細はこちらを参照ください。

https://login.gov/help/get‐started/overview/

日本の業者様は 2019 年 11 月現在の時点で電話回線での登録ができません。携帯番号でしたら 登録できます。

その他 login.gov に関する質問はこちらを参照ください。

https://www.login.gov/help/

# ログインしたら、Workspace から入り、Register Entity のボタンから会社の登録に進みます。

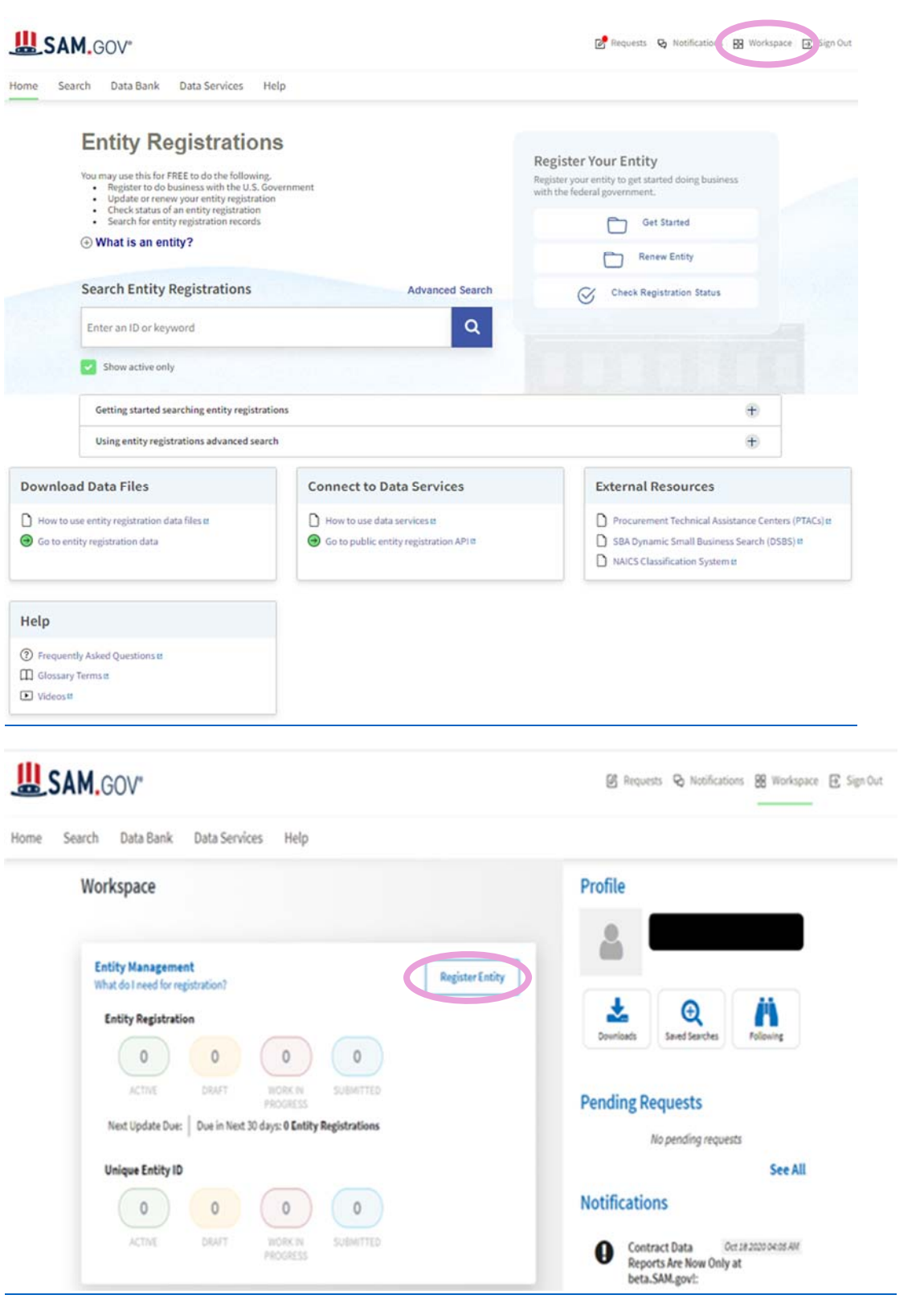

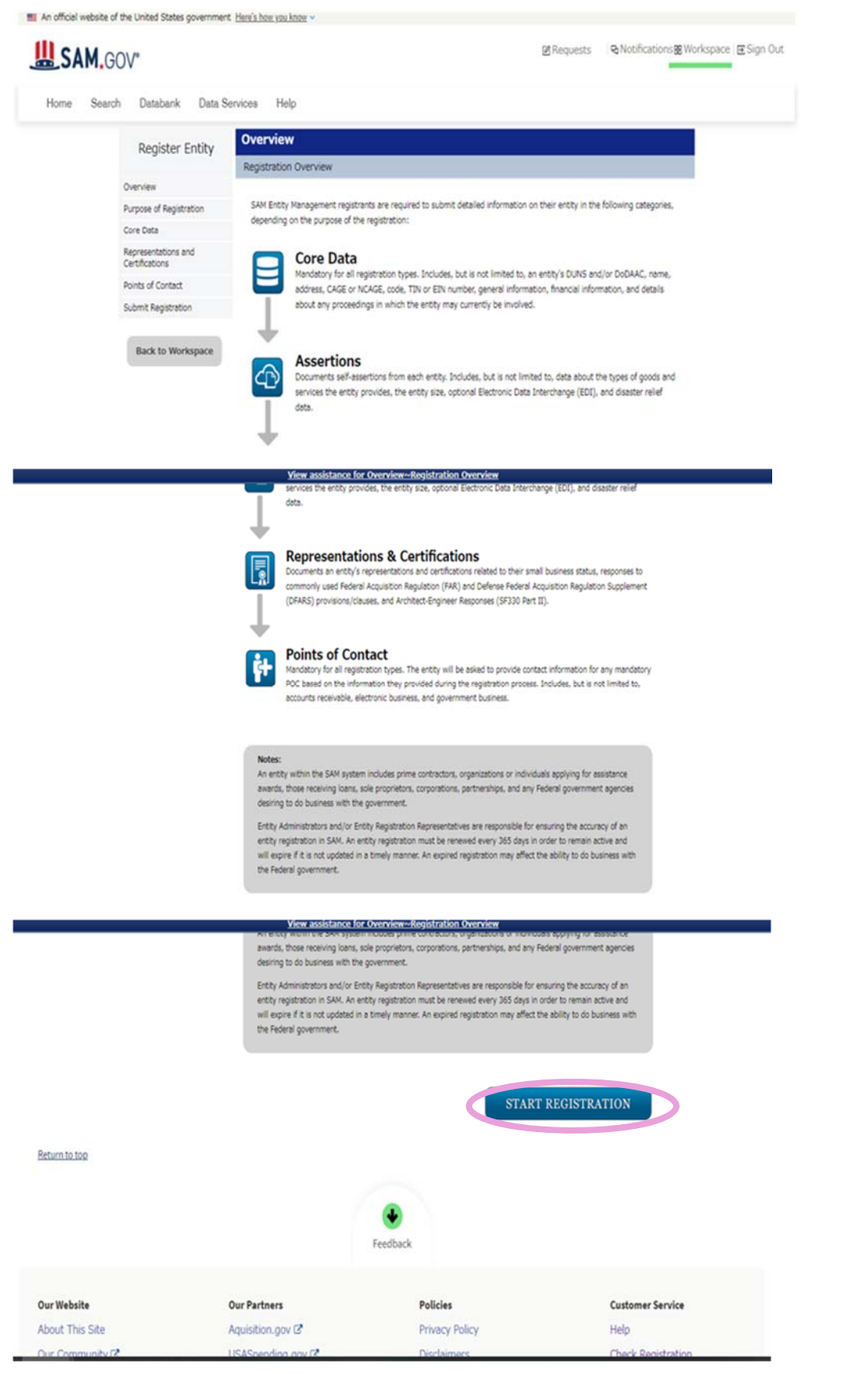

## SAM に関する質問や不具合のサポートが必要な場合は、SAM の下方の

Federal Service Desk から問い合わせをお願いいたします。やりとりは英語になります。

FSD (Federal Service Desk) のアドレス: https://www.fsd.gov/

System Alerts

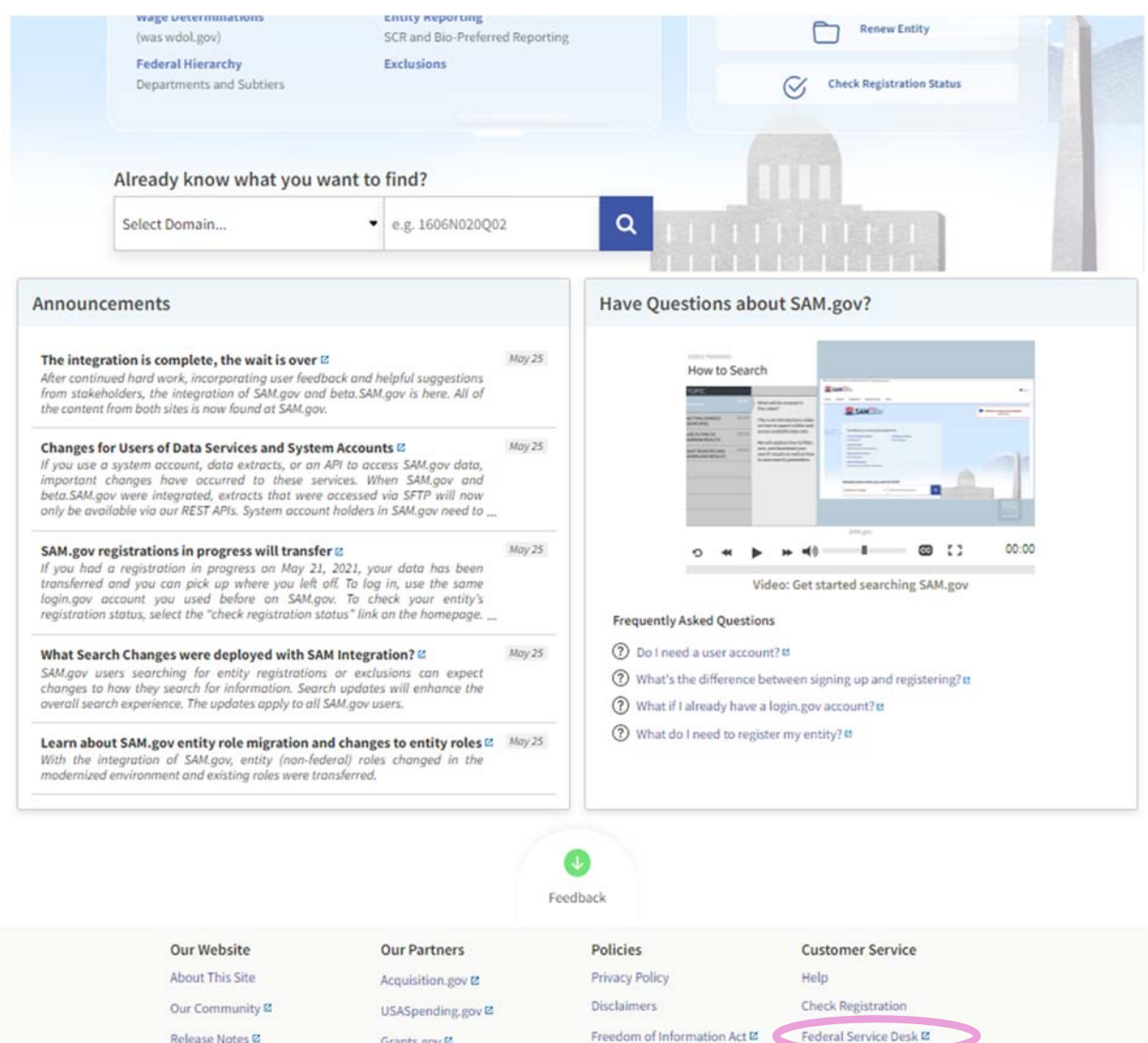

Accessibility

More Partners

External Resources

Contact